Vol. 6 Issue 2 8/13/2019

A resource from Jennifer Hall, NBCT Educational Technology Specialist

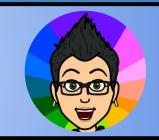

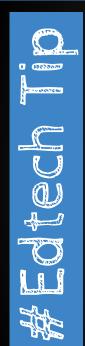

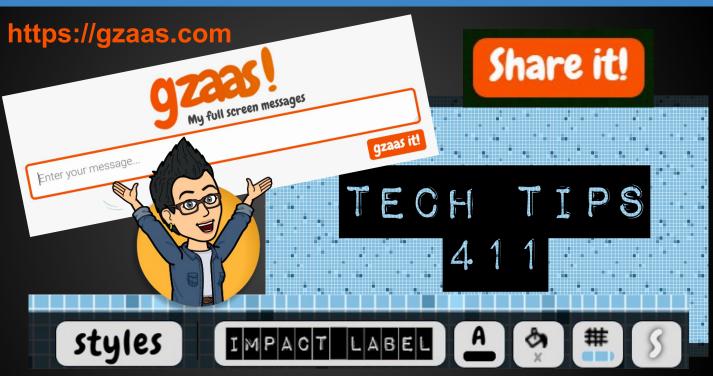

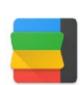

## Black Menu for Google™

Offered by: apps.jeurissen.co

Get the **Extension** 

"Black Menu for Google gives you quick access to your favorite Google services with a convenient drop-down menu that lets you use Search, Google+, Translate, and many others without leaving the page you're on. Click on menu items to get a small windowed preview or click on the open in new button on the right to open them in a new tab."

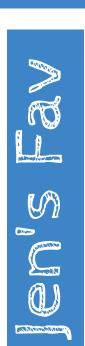

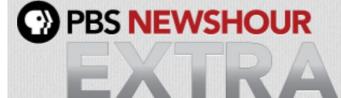

**News for Students and Teacher Resources** 7-12 Grade Level

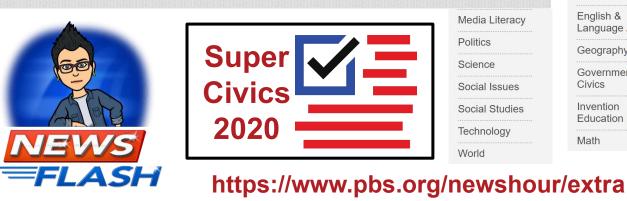

Media Literacy **Politics** Science Social Issues Social Studies World

Subject Areas ▼ Arts & Culture **Economics** Language Arts Geography Government &

Invention Education Math

NewsHour Extra

Subject Areas ▼

Lesson Plans

Articles **Student Voices**  Video

PBS NEWSHOUR

# SOS SPOTLIGHT ON STRATEGIES

**EXPERIENCE** 

**Creative, research-based instructional strategies for integrating** digital media in meaningful, effective, and practical ways.

### **Blurt Out** \*

Blurt Out is a teaching strategy that uses gamification to engage learners and access a variety of learning styles. Teams compete to answer student-generated questions about new content.

**Skill:** Summarizing

\* You must be <u>logged in to your Discovery Education account</u>.

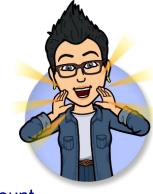

Missed any of my weekly **Tech Tips**? Check out <a href="http://techtips411.com/weekly-tips">http://techtips411.com/weekly-tips</a>

### **Educational Technology Specialist (ETS) Support Available:**

- Training on New Tools for the 21st Century Classroom
- Collaboration & Planning with Individuals
- Collaboration & Planning with a Group/Team
- Co-Teaching with Students
- Observing a Technology Lesson
- **Technology Tools Training**

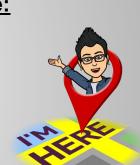

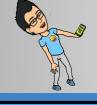

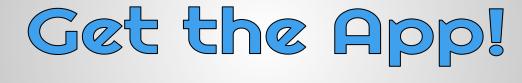

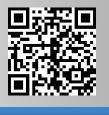

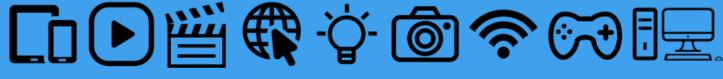